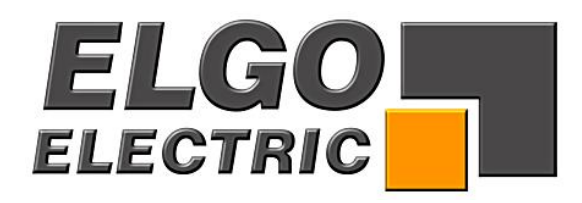

# **Betriebsanleitung PNO1 SSI/ Profibus Converter**

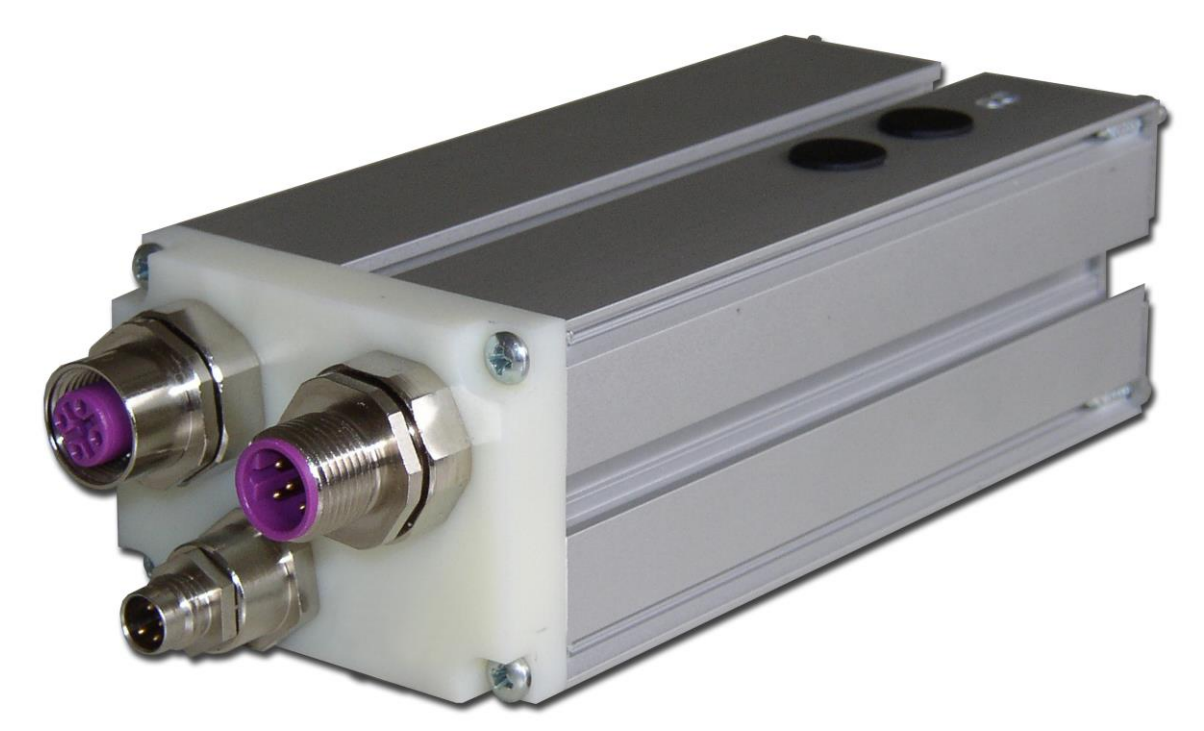

un der Anternationen der Anternationen der Anternationen der Anternationen der Anternationen der Anternationen

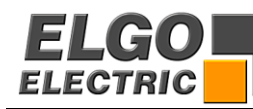

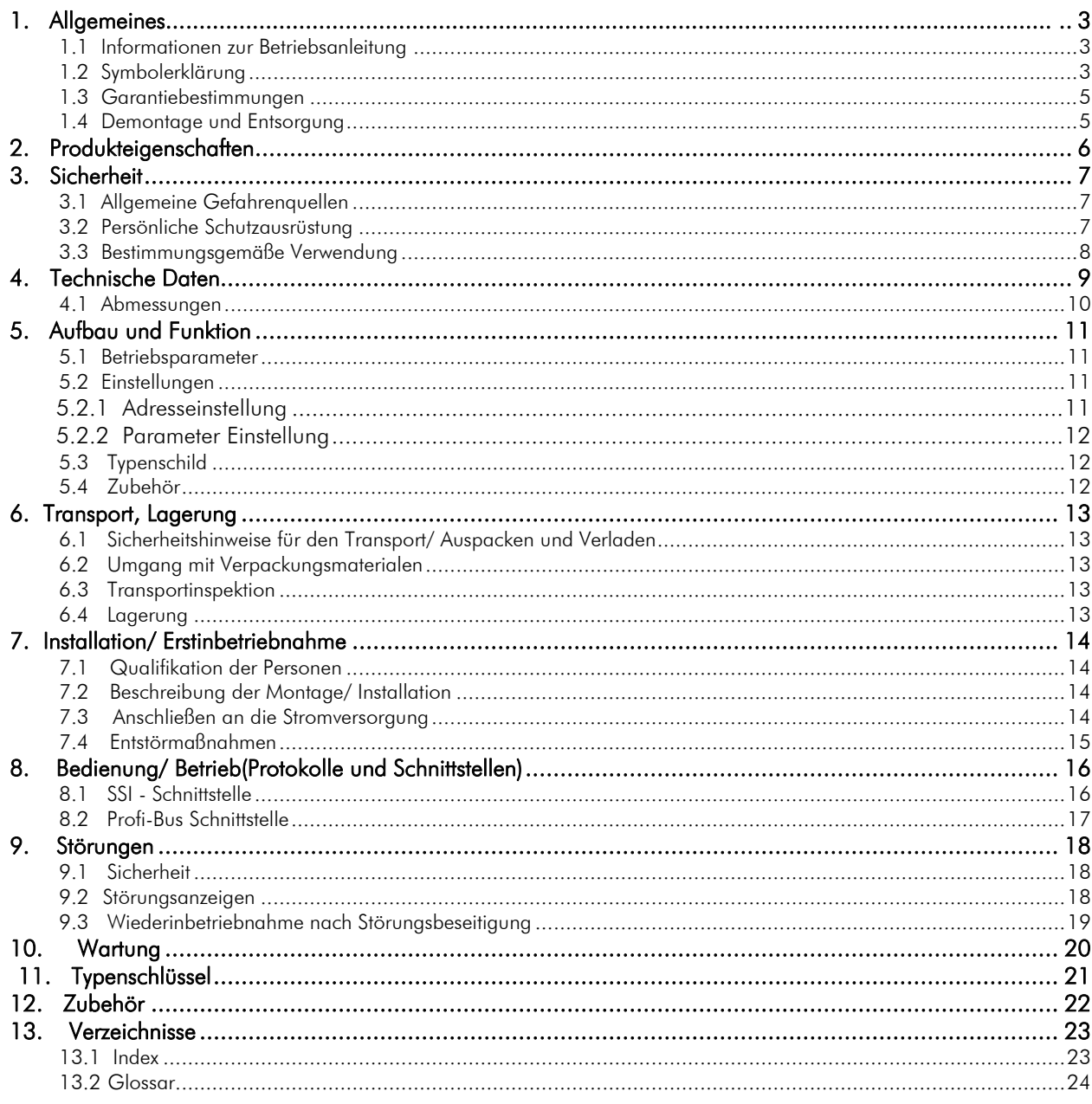

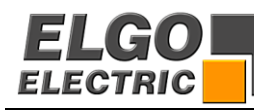

# <span id="page-2-0"></span>**1. Allgemeines**

#### <span id="page-2-1"></span>**1.1 Informationen zur Betriebsanleitung**

Die Betriebsanleitung gibt wichtige Hinweise zum Umgang mit dem Gerät.

Voraussetzung für sicheres Arbeiten ist die Einhaltung der angegebenen Sicherheits-

hinweise und Handlungsanweisungen. Darüber hinaus sind die am Einsatzort des Gerätes geltenden örtlichen Unfallverhütungsvorschriften und allgemeinen Sicherheitsbestimmungen einzuhalten.

Die Betriebsanleitung ist vor Beginn aller Arbeiten sorgfältig durchzulesen!

Sie ist Produktbestandteil und in unmittelbarer Nähe des Gerätes jederzeit zugänglich für das Personal aufzubewahren. Die Abbildungen in dieser Anleitung sind zur besseren Darstellung der Sachverhalte nicht unbedingt maßstabsgerecht und können von der tatsächlichen Ausführung geringfügig abweichen.

#### <span id="page-2-2"></span>**1.2 Symbolerklärung**

#### Warnhinweise

Warnhinweise sind in dieser Betriebsanleitung durch Symbole gekennzeichnet.

Die Hinweise werden durch Signalworte eingeleitet, die das Ausmaß der Gefährdung zum Ausdruck bringen. Die Hinweise unbedingt einhalten und umsichtig handeln, um Unfälle, Personen- und Sachschäden zu vermeiden.

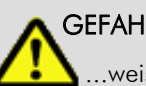

## GEFAHR!

 ...weist auf eine unmittelbar gefährliche Situation hin, die zum Tod oder zu schweren Verletzungen führt, wenn sie nicht gemieden wird.

## WARNUNG!

 ...weist auf eine möglicherweise gefährliche Situation hin, die zum Tod oder zu schweren Verletzungen führt, wenn sie nicht gemieden wird.

## VORSICHT!

 ...weist auf eine möglicherweise gefährliche Situation hin, die zum Tod oder zu schweren Verletzungen führt, wenn sie nicht gemieden wird.

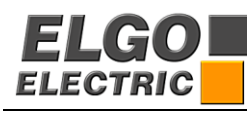

### VORSICHT!

 ...weist auf eine möglicherweise gefährliche Situation hin, die zu Sachschäden führen kann, wenn sie nicht gemieden wird.

#### Tipps und Empfehlungen

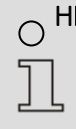

# O HINWEIS!

...hebt nützliche Tipps und Empfehlungen sowie Informationen für einen effizienten und störungsfreien Betrieb hervor.

#### Besondere Sicherheitshinweise

Um auf besondere Gefahren aufmerksam zu machen, werden in Verbindung mit Sicherheitshinweisen die folgenden Symbole eingesetzt:

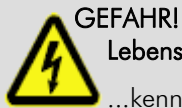

#### Lebensgefahr durch elektrischen Strom!

 ...kennzeichnet lebensgefährliche Situationen durch elektrischen Strom. Bei Nichtbeachtung der Sicher heitshinweise besteht die Gefahr schwerer Verletzungen oder des Todes. Die auszuführenden Arbeiten dürfen nur von einer Elektrofachkraft ausgeführt werden.

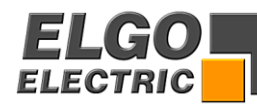

### <span id="page-4-0"></span>**1.3 Garantiebestimmungen**

Die Garantiebestimmungen befinden sich als separates Dokument in den Verkaufsunterlagen.

#### Gewährleistung

Der Hersteller garantiert die Funktionsfähigkeit der angewandten Verfahrenstechnik und die ausgewiesenen Leistungsparameter. Die Gewährleistungsfrist, von 1 Jahr, beginnt mit dem Zeitpunkt des Lieferdatums.

#### <span id="page-4-1"></span>**1.4 Demontage und Entsorgung**

Sofern keine Rücknahme- oder Entsorgungsvereinbarung getroffen wurde, Gerät fachgemäß unter Beachtung, der in dieser Betriebsanleitung enthaltenen Sicherheitshinweise, demontieren und umweltgerecht entsorgen.

#### Vor Demontage:

- Energieversorgung abschalten und gegen Wiedereinschalten sichern, anschließend
- Energieversorgungsleitungen physisch trennen und gespeicherte Restenergien entladen.
- Betriebs- und Hilfsstoffe sowie restliche Verarbeitungsmaterialien entfernen und umweltgerecht entsorgen.

#### Zur Entsorgung

- Zerlegte Bestandteile der Wiederverwertung zuführen:
- Metallische Restbestandteile verschrotten.
- Kunststoffteile zum Recycling geben.
- Übrige Komponenten nach Materialbeschaffenheit sortiert entsorgen.

#### VORSICHT!

Umweltschäden bei falscher Entsorgung!

 Elektroschrott, Elektronikkomponenten, Schmier- und andere Hilfsstoffe unterliegen der Sondermüllbehandlung und dürfen nur von zugelassenen Fachbetrieben entsorgt werden.

Kommunalbehörden und Entsorgungsfachbetriebe geben Auskunft zur umweltgerechten Entsorgung.

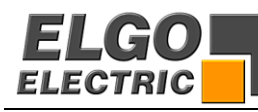

# <span id="page-5-0"></span>**2. Produkteigenschaften**

Der ELGO PNO1 SSI/ *Profibus Converter* verfügt einerseits über eine nach IEC61158/IEC61784 genormte Profibus – Schnittstelle, andererseits über eine 24 Bit binär/gray codierte SSI –Schnittstelle mit Power Failure Bit (PFB). Der Converter kann somit überall eingesetzt werden, wo ein Gerät mit SSI –Schnittstelle an einen Profibus angeschlossen werden soll.

Der ELGO *Profibus Converter* bietet entscheidende Vorteile:

- Auch für ältere ELGO Geräte mit SSI– Schnittstelle einsetzbar
- Einfache/Problemlose Konvertierung von SSI auf Profibus
- Bis zu 1200m Leitungslänge
- Übertragungsgeschwindigkeit bis zu 12MBaud
- Schmutzunempfindlich (IP50 Standard)
- Einfache Montage dank Montagenuten

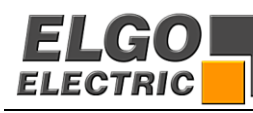

# <span id="page-6-0"></span>**3. Sicherheit**

### <span id="page-6-1"></span>**3.1 Allgemeine Gefahrenquellen**

Dieser Abschnitt gibt einen Überblick über alle wichtigen Sicherheitsaspekte für einen optimalen Schutz des Personals sowie für den sicheren und störungsfreien Betrieb. Bei Nichtbeachtung der in dieser Anleitung aufgeführten Handlungsanweisungen und Sicherheitshinweise können erhebliche Gefahren entstehen.

#### <span id="page-6-2"></span>**3.2 Persönliche Schutzausrüstung**

Bei der Montage des Gerätes ist das Tragen persönlicher Schutzausrüstung erforderlich, um Gesundheitsgefahren zu minimieren.

#### Deshalb:

Vor allen Arbeiten die jeweils benannte Schutzausrüstung ordnungsgemäß anlegen und während der Arbeit tragen. Zusätzlich im Arbeitsbereich angebrachte Schilder zur persönlichen Schutzausrüstung unbedingt beachten.

#### Grundsätzlich tragen

Bei allen Arbeiten grundsätzlich tragen:

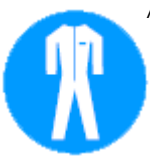

Arbeitsschutzkleidung

ist eng anliegende Arbeitskleidung mit geringer Reißfestigkeit, mit engen Ärmeln und ohne abstehende Teile.

Sie dient vorwiegend zum Schutz vor Erfassen durch bewegliche Maschinenteile. Keine Ringe, Ketten und sonstigen Schmuck tragen.

## Schutzhandschuhe

zum Schutz der Hände vor Abschürfungen, Abrieb oder ähnlichen ober-flächlichen Verletzungen der Haut.

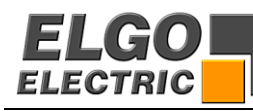

## <span id="page-7-0"></span>**3.3 Bestimmungsgemäße Verwendung**

Der ELGO *PNO1 SSI/ Profibus Converter* ist ausschließlich für den hier beschriebenen bestimmungsgemäßen Verwendungszweck konzipiert:

Der PNO1 *SSI/ Profibus Converter* dient zur Konvertierung von binären SSI- Signalen auf eine Profibus- Schnittstelle.

WARNUNG!

Gefahr durch nicht bestimmungsgemäße Verwendung!

 Jede über die bestimmungsgemäße Verwendung hinausgehende und/oder andersartige Benutzung des Gerätes kann zu gefährlichen Situationen führen. Deshalb:

- Converter nur bestimmungsgemäß verwenden.
- Sämtliche Angaben der Betriebsanleitung strikt einhalten.
- Insbesondere folgende Verwendungen unterlassen, sie gelten als nicht bestimmungsgemäß: Umbau, Umrüstung oder Veränderung der Konstruktion oder einzelner Ausrüstungsteile mit dem Ziel der Änderung des Einsatzbereiches oder der Verwendbarkeit des Converters.

Ansprüche jeglicher Art wegen Schäden aus nicht bestimmungsgemäßer Verwendung sind ausgeschlossen. Für alle Schäden, bei nicht bestimmungsgemäßer Verwendung, haftet allein der Betreiber.

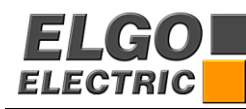

# <span id="page-8-0"></span>**4. Technische Daten**

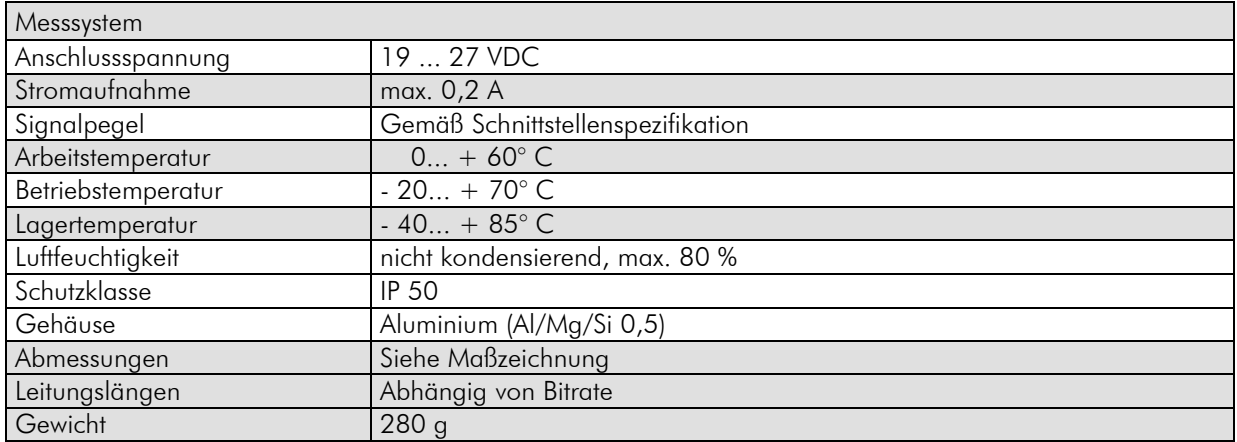

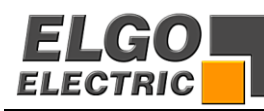

## <span id="page-9-0"></span>**4.1 Abmessungen**

## Draufsicht

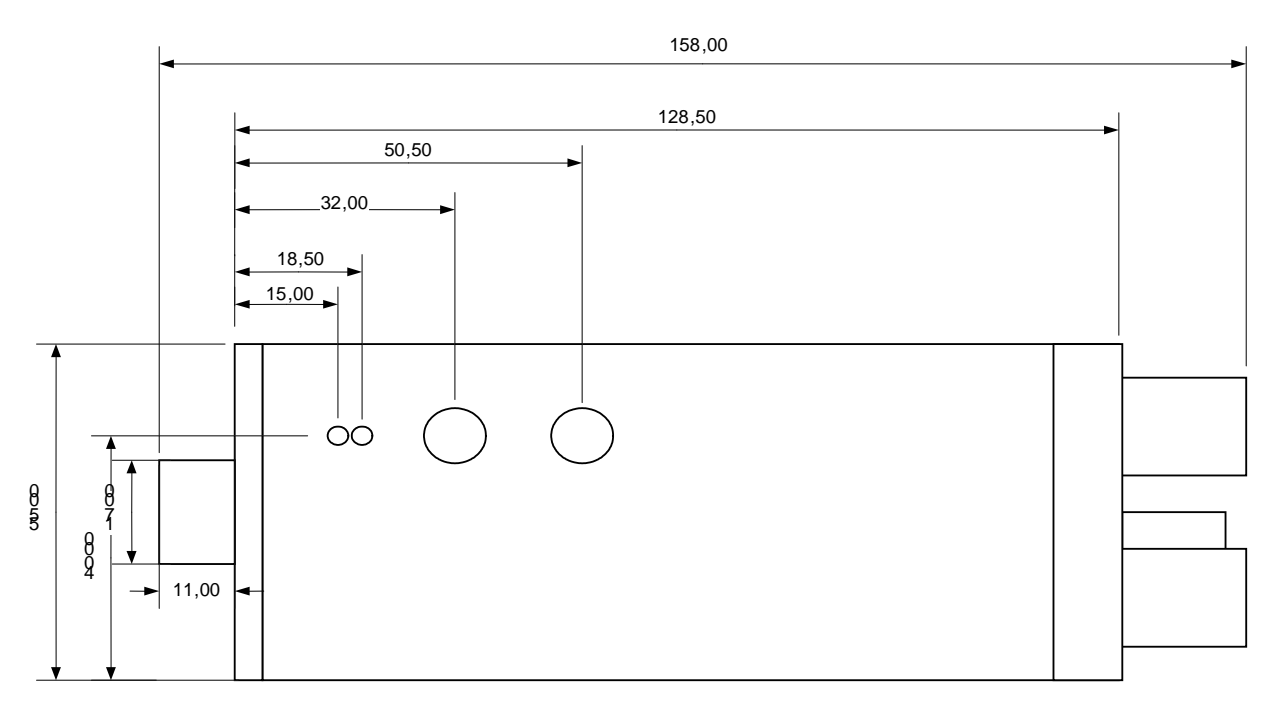

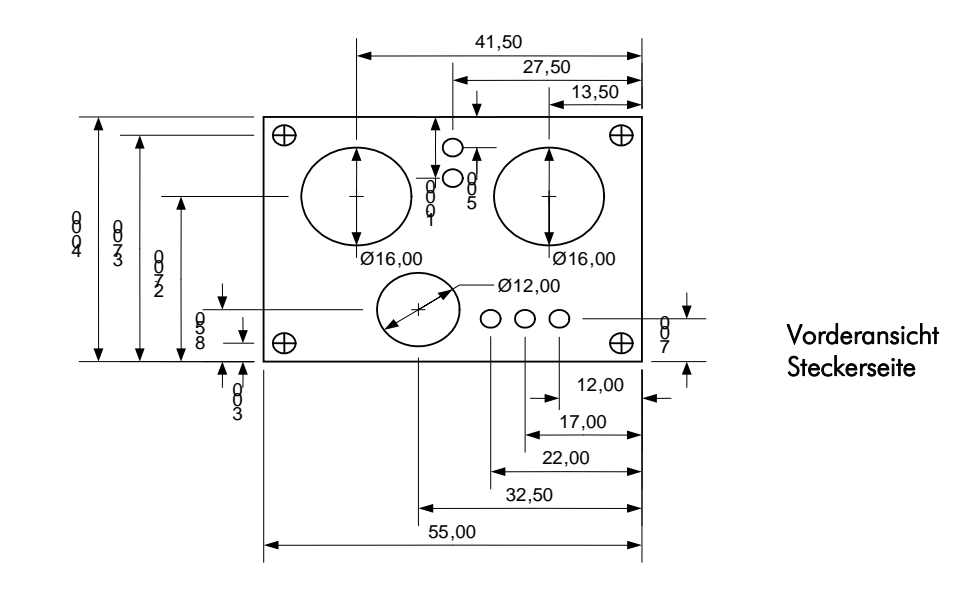

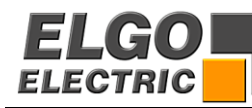

# <span id="page-10-0"></span>**5. Aufbau und Funktion**

## <span id="page-10-1"></span>**5.1 Betriebsparameter**

An der Gehäuse Oberseite sind eine grüne LED (Bus Run) und eine rote LED (Bus Fail) zur Anzeige des Betriebszustandes angebracht. Zum einstellen der Adresse sind ebenfalls oben zwei Drehcodierschalter neben den LED's angebracht.

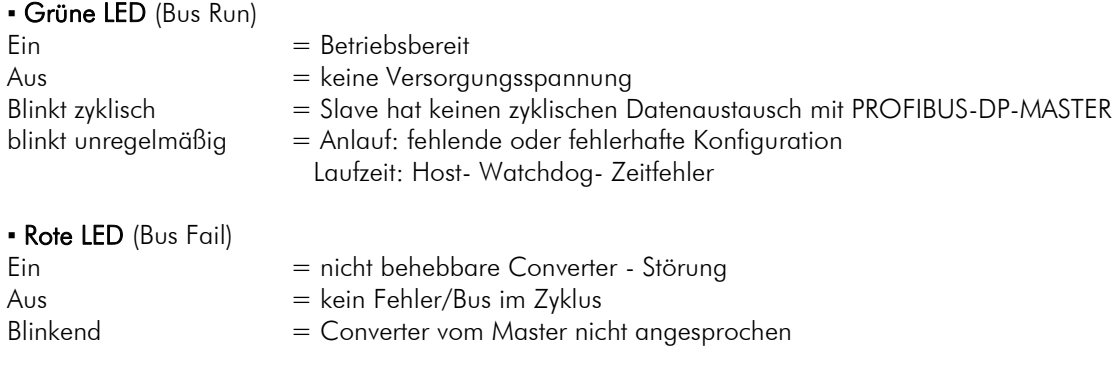

## <span id="page-10-2"></span>**5.2 Einstellungen**

## <span id="page-10-3"></span>**5.2.1 Adresseinstellung**

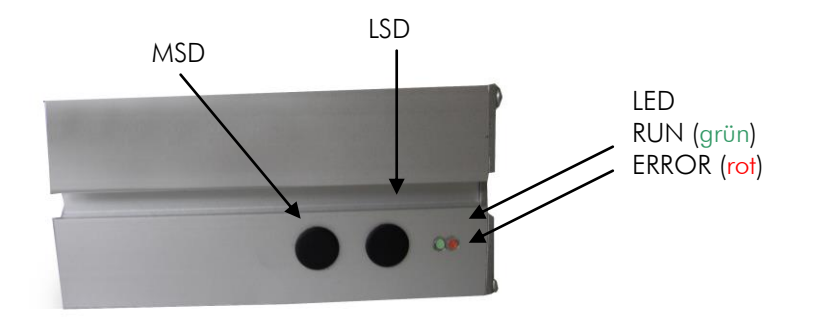

Die Adresseinstellung wird mit den 2 Kodierschaltern an der Gehäuseoberseite vorgenommen. Die höherwertige Dekade mit dem Kodierschalter MSD und die niederwertige Dekade mit dem Kodierschalter LSD.

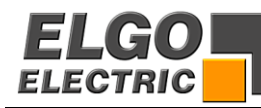

## <span id="page-11-0"></span>**5.2.2 Parameter Einstellung**

Über ein GSD File sind folgende Parameter einstellbar. (GSD File wird auf CD- ROM mitgeliefert)

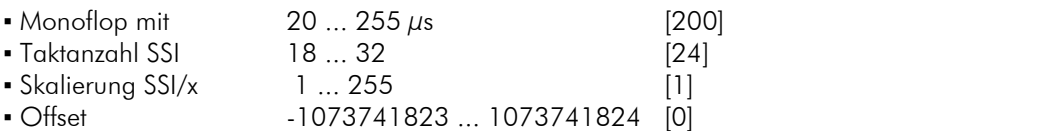

[Standardwert]

## <span id="page-11-1"></span>**5.3 Typenschild**

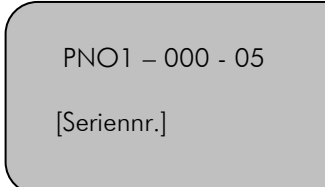

## <span id="page-11-2"></span>**5.4 Zubehör**

▪ Anleitung

▪ CD-ROM mit GSD- File

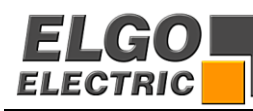

# <span id="page-12-0"></span>**6. Transport, Lagerung**

## <span id="page-12-1"></span>**6.1 Sicherheitshinweise für den Transport/ Auspacken und Verladen**

## Vorsicht

 Karton fachgerecht transportieren, nicht werfen, stoßen oder kanten

## <span id="page-12-2"></span>**6.2 Umgang mit Verpackungsmaterialen**

sachgerechte Entsorgung siehe 1.5 (Seite 7)

## <span id="page-12-3"></span>**6.3 Transportinspektion**

Die Lieferung bei Erhalt unverzüglich auf Vollständigkeit und Transportschäden prüfen.

Bei äußerlich erkennbarem Transportschaden:

- Lieferung nicht oder nur unter Vorbehalt entgegennehmen.
- Schadensumfang auf den Transportunterlagen oder auf dem Lieferschein vermerken.
- Reklamation umgehend einleiten.

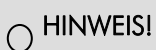

 Jeden Mangel reklamieren, sobald er erkannt ist. Schadenersatzansprüche können nur innerhalb der geltenden Reklamationsfristen geltend gemacht

## <span id="page-12-4"></span>**6.4 Lagerung**

werden.

Gerät nur unter folgenden Bedingungen lagern:

- Nicht im Freien aufbewahren.
- Trocken und staubfrei lagern.
- **Keinen aggressiven Medien aussetzen.**
- Vor Sonneneinstrahlung schützen.
- Mechanische Erschütterungen vermeiden.
- **Lagertemperatur: -20 bis +50 °C**
- Relative Luftfeuchtigkeit: max. 60%
- Bei Lagerung länger als 3 Monate, regelmäßig den allgemeinen Zustand aller Teile und der Verpackung kontrollieren.

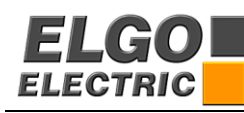

# <span id="page-13-0"></span>**7. Installation/ Erstinbetriebnahme**

Es sollen jene vom *PNO1 SSI/ Profibus Converter* ausgebenden Werte zur Steuerung oder Bewegungsabläufen verwendet werden. Somit muss vor der Erstinbetriebnahme die korrekte Übertragung der Messwerte im Stillstand und in Bewegung überprüft werden.

## <span id="page-13-1"></span>**7.1 Qualifikation der Personen**

 Unsachgemäße Wartung kann zu schweren Personen- oder Sachschäden führen. Deshalb: Wartungsarbeiten dürfen nur durch qualifiziertes und vom Betreiber autorisiertes und unterwiesenes Personal ausgeführt werden.

## <span id="page-13-2"></span>**7.2 Beschreibung der Montage/ Installation**

Die integrierten Montage-Nuten am Converter Gehäuse ermöglichen eine sehr einfache und selbsterklärende Montage von 3 Seiten. Hier können beliebig M6 Sechskantschrauben (nach DIN 933) oder M6 Vierkantmuttern (nach DIN 562) eingeschoben werden, um das System an der gewünschte Stelle zu befestigen. Bei einer Montage an der Oberseite Ist zu beachten, dass die Adresseinstellung und die LED zugänglich bleiben.

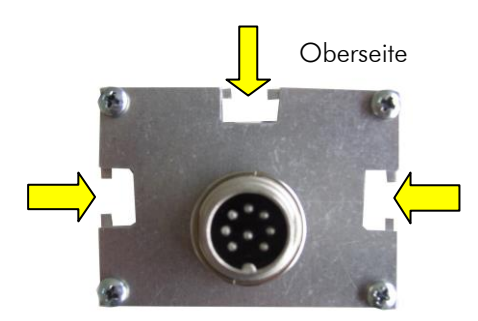

## <span id="page-13-3"></span>**7.3 Anschließen an die Stromversorgung**

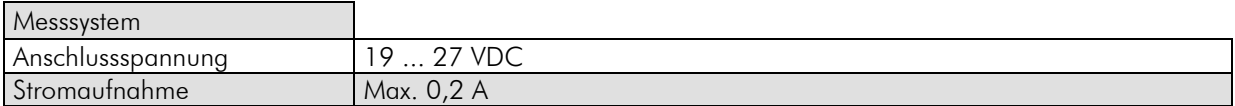

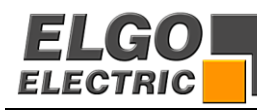

## <span id="page-14-0"></span>**7.4 Entstörmaßnahmen**

 Signalkabel sind grundsätzlich getrennt von Laststromleitungen zu verlegen und ein Sicherheitsabstand von mindestens 0,5 m zu induktiven und kapazitiven Störquellen wie Schütze, Relais, Motoren, Schaltnetzteile, getaktete Regler, etc. sind einzuhalten. Sollten trotz Einhaltung aller oben beschriebenen Punkte Störungen auftreten, muss wie folgt vorgegangen werden:

- Anbringen von RC-Gliedern über Schützspulen von AC-Schützen (z.B. 0,1  $\mu$ F / 100  $\Omega$ )
- Anbringen von Freilaufdioden über DC-Induktivitäten.
- Anbringen von RC-Gliedern über den einzelnen Motorphasen und über der Motorbremse (im Klemmenkasten des Motors).
- **· Schutzerde und Bezugspotential nicht verbinden!**
- Vorschalten eines Netzfilters am externen Netzteil

# <span id="page-15-0"></span>**8. Bedienung/ Betrieb(Protokolle und Schnittstellen)**

## <span id="page-15-1"></span>**8.1 SSI - Schnittstelle**

Es werden SSI/ Taktgruppen mit einer im GSD- File hinterlegten Taktanzahl (standardmäßig ist eine Taktanzahl von 24 hinterlegt) ausgegeben. Der Abstand der Taktgruppen wird mittels der ebenfalls im GSD- File, bei der "Monoflopzeit", hinterlegten Zeit (standardmäßig ist eine Monoflopzeit von 200 µs eingestellt) definiert. Synchron dazu werden die Daten vom SSI/ Dateneingang eingelesen.

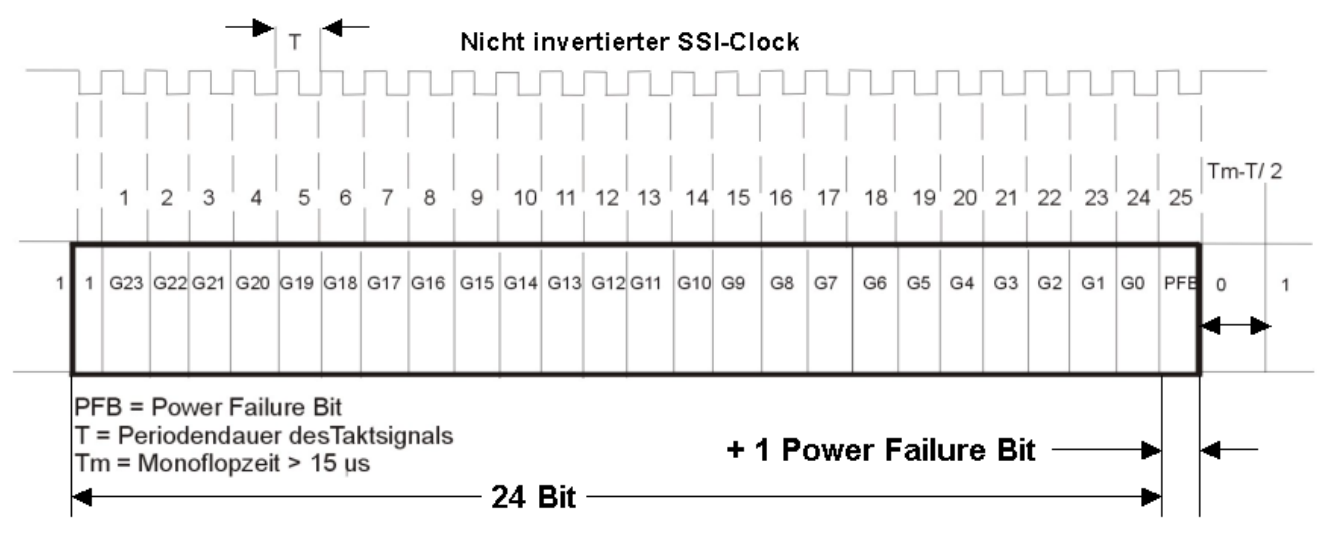

Mittels des an der Gehäuseoberseite, unter einer Schutzfolie, befindlichen Drehcodierschalters, kann das Datenformat der SSI-Schnittstelle zwischen Binär- und Graycode umgeschaltet werden.

#### Anschlussbelegungen:

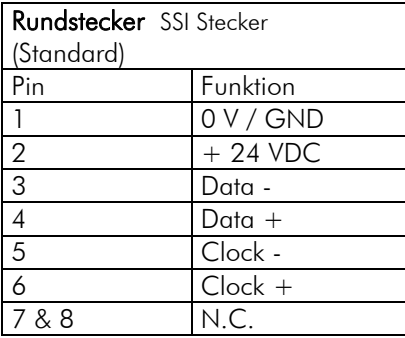

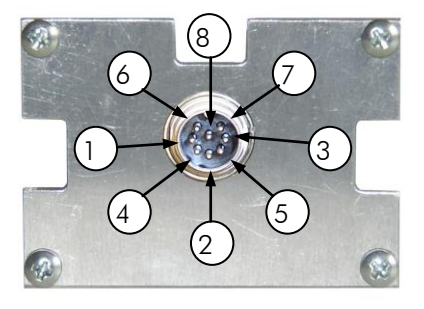

SSI Stecker

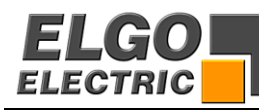

## <span id="page-16-0"></span>**8.2 Profi-Bus Schnittstelle**

Der Converter ist standardmäßig mit einer Profi-Bus-Schnittstelle nach IEC61158/IEC61784 ausgestattet. Folgende Parameter sind vorgegeben:

- Übertragung: RS485 Zweidrahtleitung
- Leitungslänge: 1200m bei 9,6kBaud
	- 200m bei 1,5Mbaud
	- 100m bei 12MBaud
- Baudrate: 9,6kBaud bis 12Mbaud (automatische Erkennung)
- Taktrate max. 250kHz
- Teilnehmer: max. 32 pro Segment (durch Repeater auf 126 erweiterbar) Mono- und Multimaster Systeme möglich

#### Anschlussbelegungen:

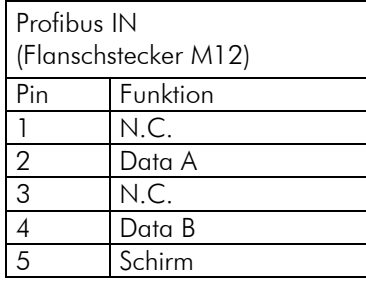

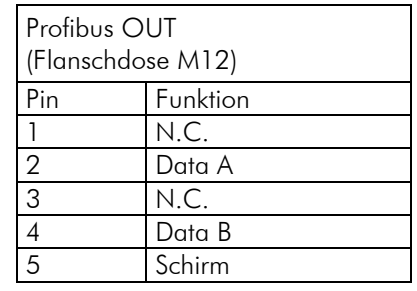

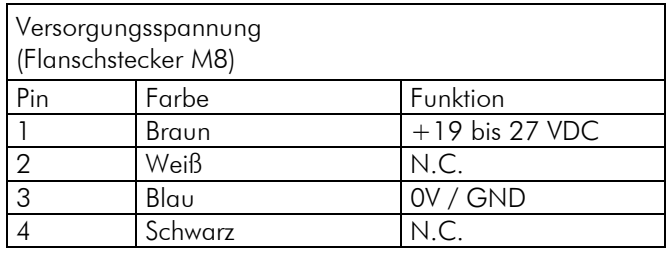

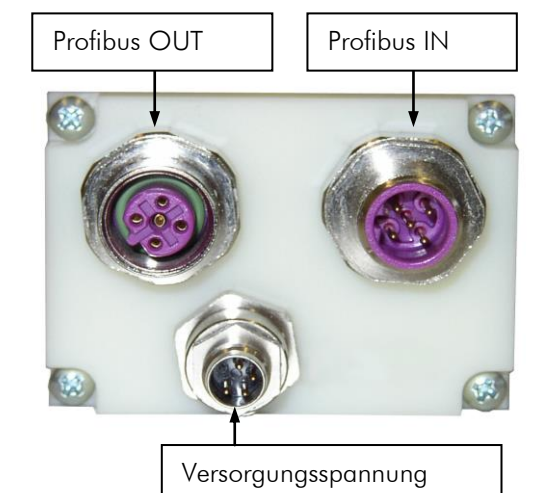

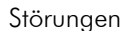

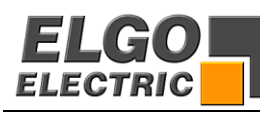

# <span id="page-17-0"></span>**9. Störungen**

Im folgenden Kapitel sind mögliche Ursachen für Störungen und die Arbeiten zur ihrer Beseitigung beschrieben.

Bei vermehrt auftretenden Störungen, bitte die Endstörmaßnahmen unter *Punkt 7.4* beachten.

Bei Störungen, die durch die nachfolgenden Hinweise und die Endstörmaßnahmen nicht zu beheben sind, den Hersteller kontaktieren, siehe *letzte* Seite.

## <span id="page-17-1"></span>**9.1 Sicherheit**

#### Grundlegendes

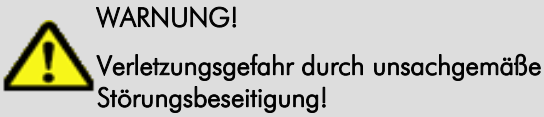

Unsachgemäße Störungsbeseitigung kann zu schweren Personen- oder Sachschäden führen. Deshalb:

- Jegliche Arbeiten zur Störungsbeseitigung dürfen nur durch ausreichend qualifiziertes und unterwiesenes Personal ausgeführt werden.
- Vor Beginn der Arbeiten für ausreichende Montagefreiheit sorgen.
- Auf Ordnung und Sauberkeit am Montageplatz achten! Lose aufeinander oder umher liegende Bauteile und Werkzeuge sind Unfallquellen.
- Wenn Bauteile ersetzt werden müssen: Auf korrekte Montage der Ersatzteile achten. Alle Befestigungselemente wieder ordnungsgemäß einbauen.
- Vor Wiedereinschalten sicherstellen, dass alle Abdeckungen und Schutzeinrichtungen korrekt installiert sind und einwandfrei funktionieren.

## <span id="page-17-2"></span>**9.2 Störungsanzeigen**

An der Gehäuse Oberseite sind eine grüne LED (Bus Run) und eine rote LED (Bus Fail) zur Anzeige des Betriebszustandes angebracht.

Fehlerhaft wenn ...

- 
- Grüne LED blinkt unregelmäßig = fehlende oder fehlerhafte Konfiguration Laufzeit: Host- Watchdog- Zeitfehler
- 
- Rote LED blinkend = Converter vom Master nicht angesprochen

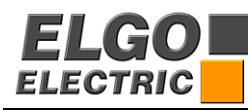

## <span id="page-18-0"></span>**9.3 Wiederinbetriebnahme nach Störungsbeseitigung**

#### Nach dem Beheben der Störung:

- **1.** Ggf. Not-Aus-Einrichtungen zurücksetzen.
- **2. Ggf.** Störung an der Steuerung quittieren.<br>**3.** Sicherstellen, dass sich keine Personen im
- **3.** Sicherstellen, dass sich keine Personen im Gefahrenbereich befinden.<br>**4.** Gemäß de
- Gemäß den Hinweisen im Kapitel "Bedienung" starten.

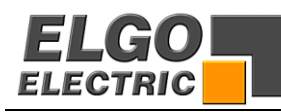

# <span id="page-19-0"></span>**10. Wartung**

Das Gerät arbeitet wartungsfrei

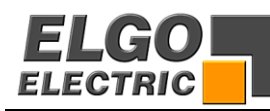

# <span id="page-20-0"></span>**11. Typenschlüssel**

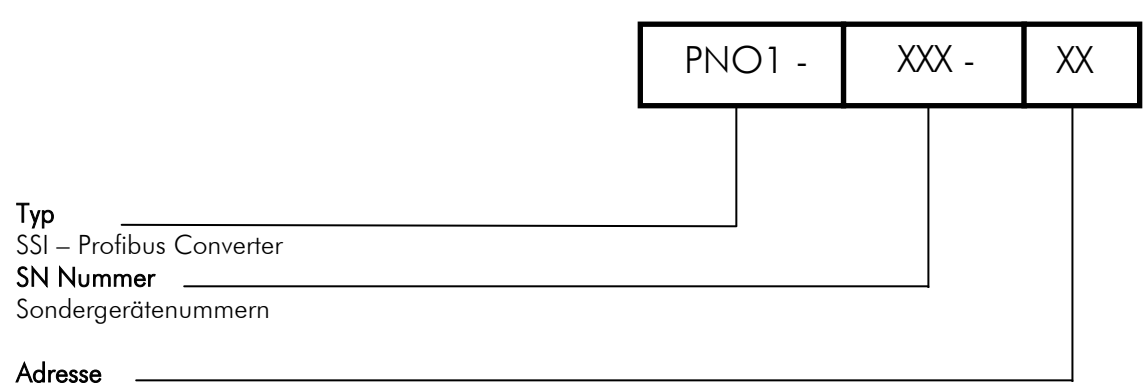

Werksvoreinstellung der Adresse

Bestellbeispiel:

1 SSI- Profibus- Converter nach Elgo Standard voreingestellte Adresse 05h:

PNO1 – 000 - 05

Hinweis:

Das Gerät wird standardmäßig werkseitig auf die Profibus- Teilnehmeradresse 05h eingestellt.

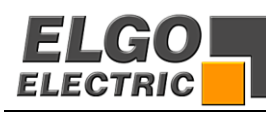

#### <span id="page-21-0"></span>Anschlussleitung

• mit M8 Kupplung, 4polig 5m Länge

Art. Nr. 503000052

## Profibus - Signalleitung

▪ mit M12 Stecker, 5polig, b- kodiert (einseitig konfektioniert) 5m Länge

Art. Nr. 503000050

▪ mit M12 Kupplung, 5polig, b- kodiert (einseitig konfektioniert) 5m Länge

Art. Nr. 503000051

▪ mit M12 Stecker/ Kupplung (beidseitig konfektioniert) 5m Länge

Art. Nr. 503000054

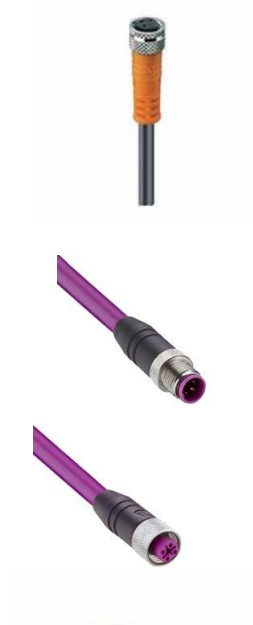

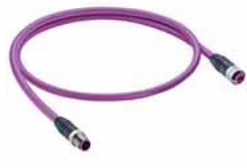

Profibus - Abschlusswiderstand ▪ mit M12 4polig, b- kodiert Art. Nr. 503000053

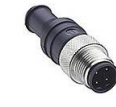

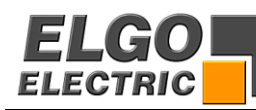

# <span id="page-22-0"></span>13. Verzeichnisse

## <span id="page-22-1"></span>**13.1 Index**

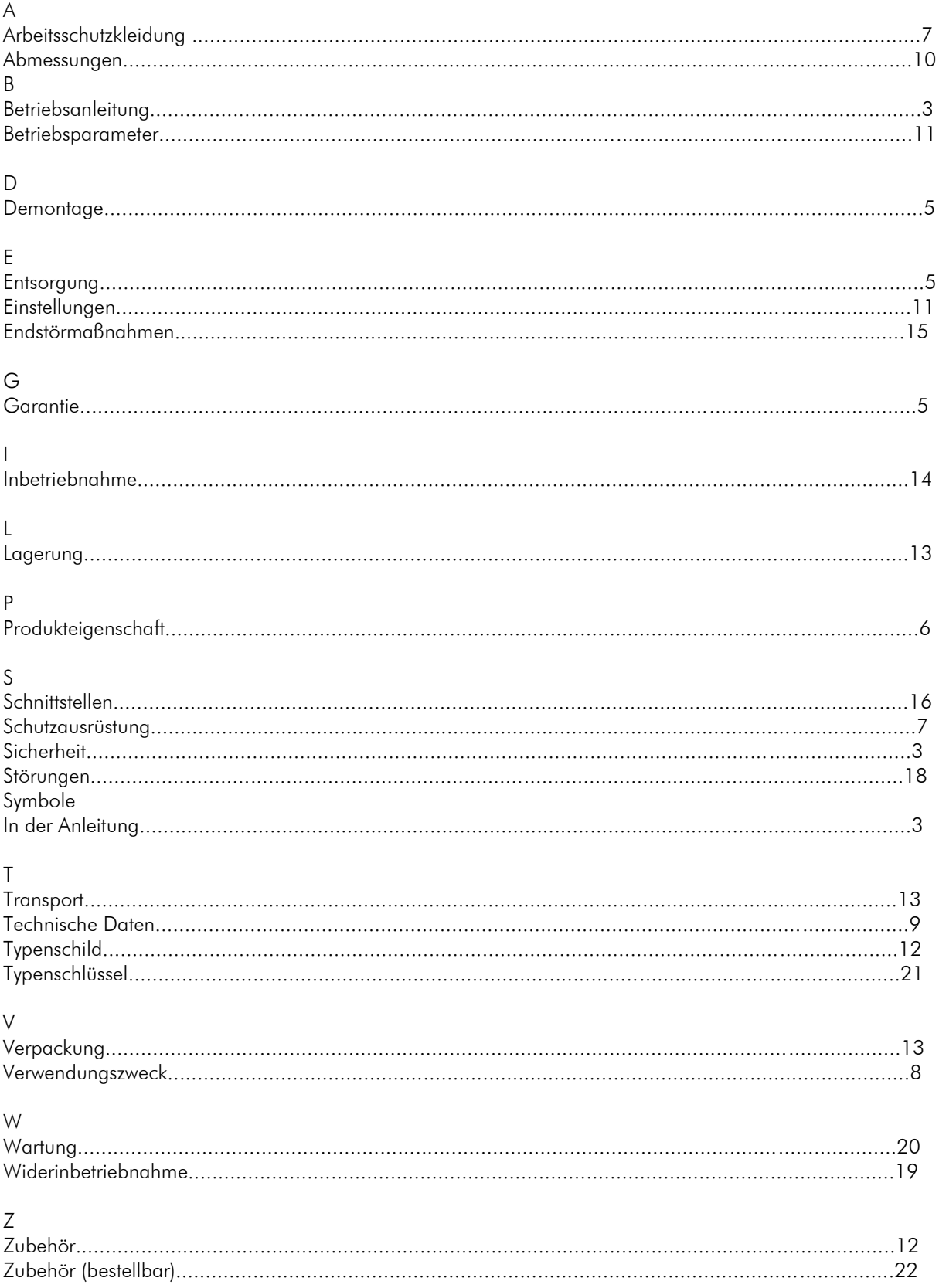

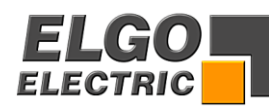

#### <span id="page-23-0"></span> $13.2$ Glossar

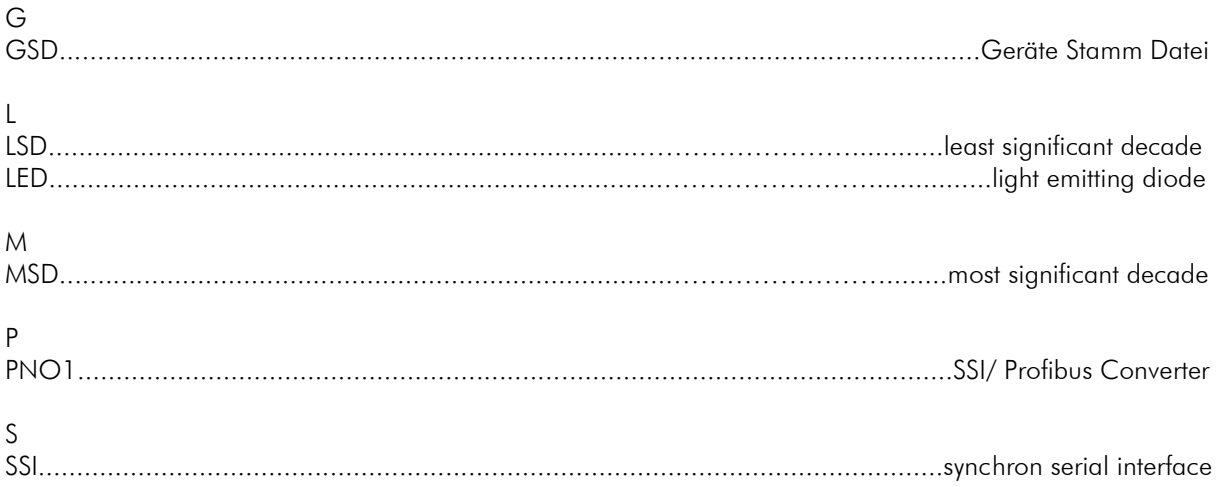

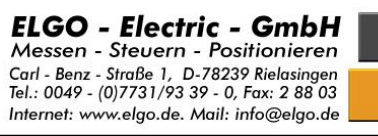

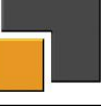